Управление клапанами водяных теплообменников нагрева и охлаждения (KZD\_DO\_Sel\_v1.00)

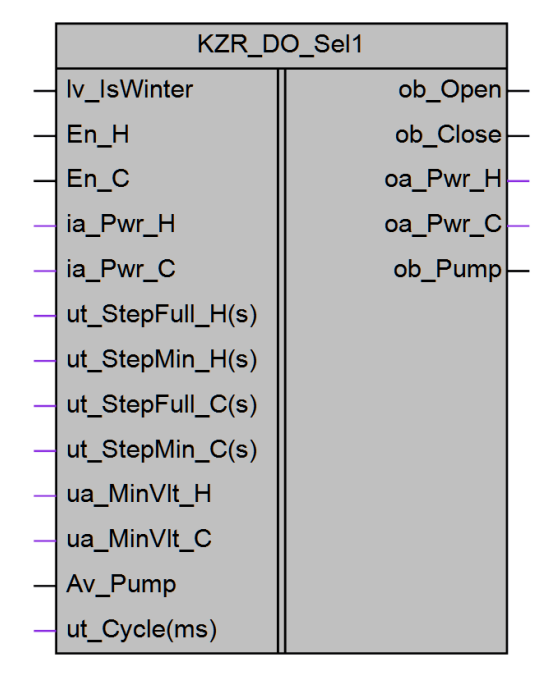

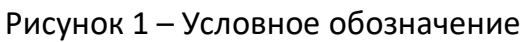

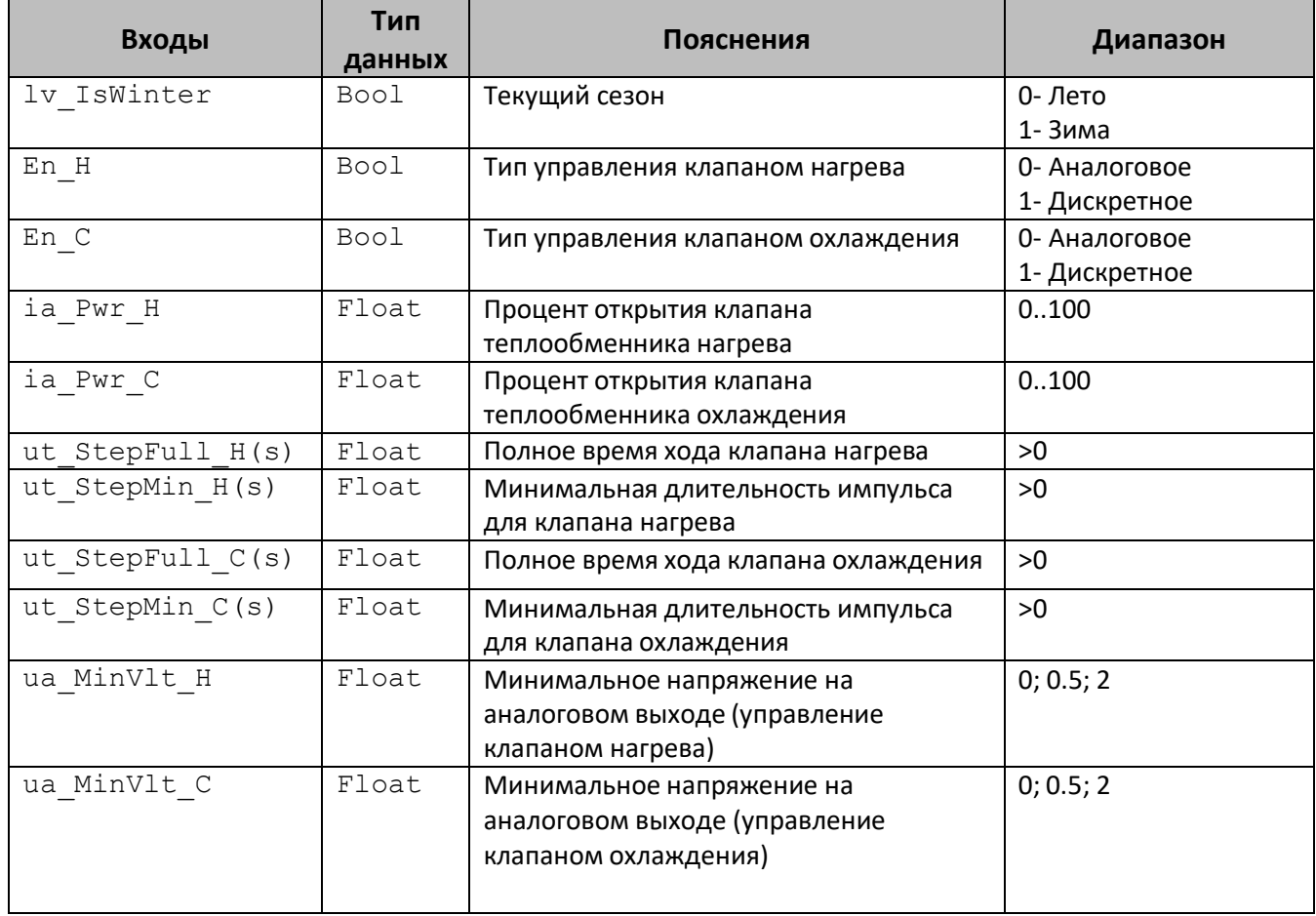

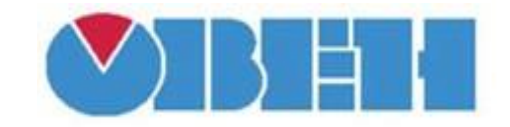

## **Среда программирования OWEN Logic**

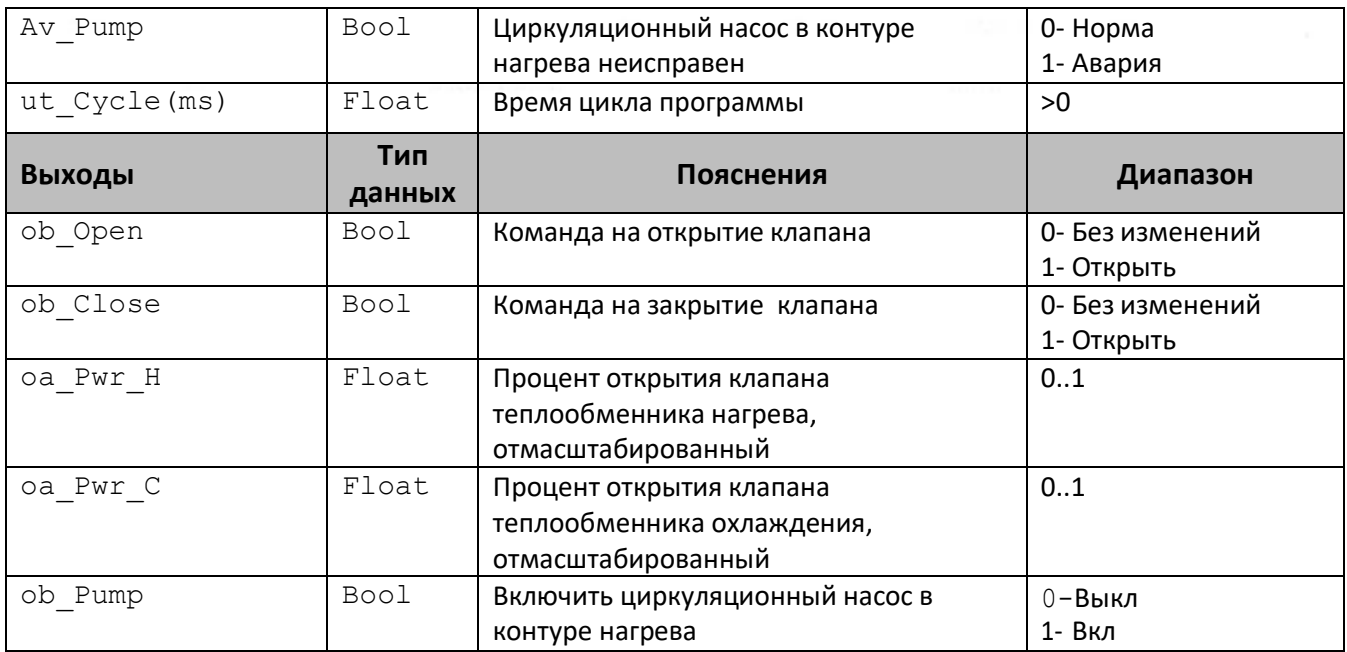

## **Описание работы макроса**

Макрос предназначен для управления двумя клапанами на водяных теплообменниках нагрева и охлаждения.

Тип управления для каждого теплообменника задается отдельно (En H, En C).

Для точного расчета длительности управляющих импульсов необходимо задать время цикла контроллера (ut\_Cycle(ms)). Для расчета можно использовать макрос CycleTime.

Если выбрано аналоговое управление (En  $x=0$ ), то рассчитанный в алгоритме процент открытия клапана (ia Pwr x) сначала преобразуется в сигнал Х...10 В, где Х минимальное напряжение, задается в настройках (ua MinVlt x) (типовые значения: 0, 0,5 и 2 В — зависят от типа привода клапана), а затем масштабируется в сигнал, подаваемый на аналоговый выход (аналоговый выход работает с сигналом 0..1). Таким образом, выход блока можно сразу соединять с аналоговым выходом прибора.

Если выбрано дискретное управление (En  $x=1$ ), то для достижения соответствия между расчетным и фактическим положением клапана сервопривода подаются импульсы «открыть» (ob\_Open=1) или «закрыть» (ob\_Close=1) определенной длительности. Приросту процента открытия клапана от 0 до 100 соответствует импульс длительностью, равной времени полного хода клапана (ut StepFull  $x(s)$ ).

Прирост определяется как разница между новым рассчитанным (ia Pwr x) и предыдущим значением. Для предотвращения лишних колебаний, импульс на сервопривод подается только, если его длительность больше минимальной длительности (ut StepMin  $x(s)$ ). Если рассчитанный процент равен 100 (ia Pwr  $x=100$ ), то это соответствует открытому положению клапана — на сервопривод подается команда «Открыть» (ob Open=1). Если рассчитанный процент равен 0 (ia Pwr x=0), то это соответствует закрытому положению клапана — на сервопривод подается команда «Закрыть» ( $ob$  Close=1). Иллюстрация процесса приведена на рисунке 2.

Если оба клапана управляются дискретными сигналами, то во время смены сезона сначала подается команда «Закрыть» в течении времени полного хода клапана с небольшим запасом  $(1,1^*$ ut StepFull  $x(s)$ ). Только после закрытия текущего клапана

происходит переключение на управление другим. В качестве сигнала управления селектором используется команда на включение циркуляционного насоса (ob\_Pump).

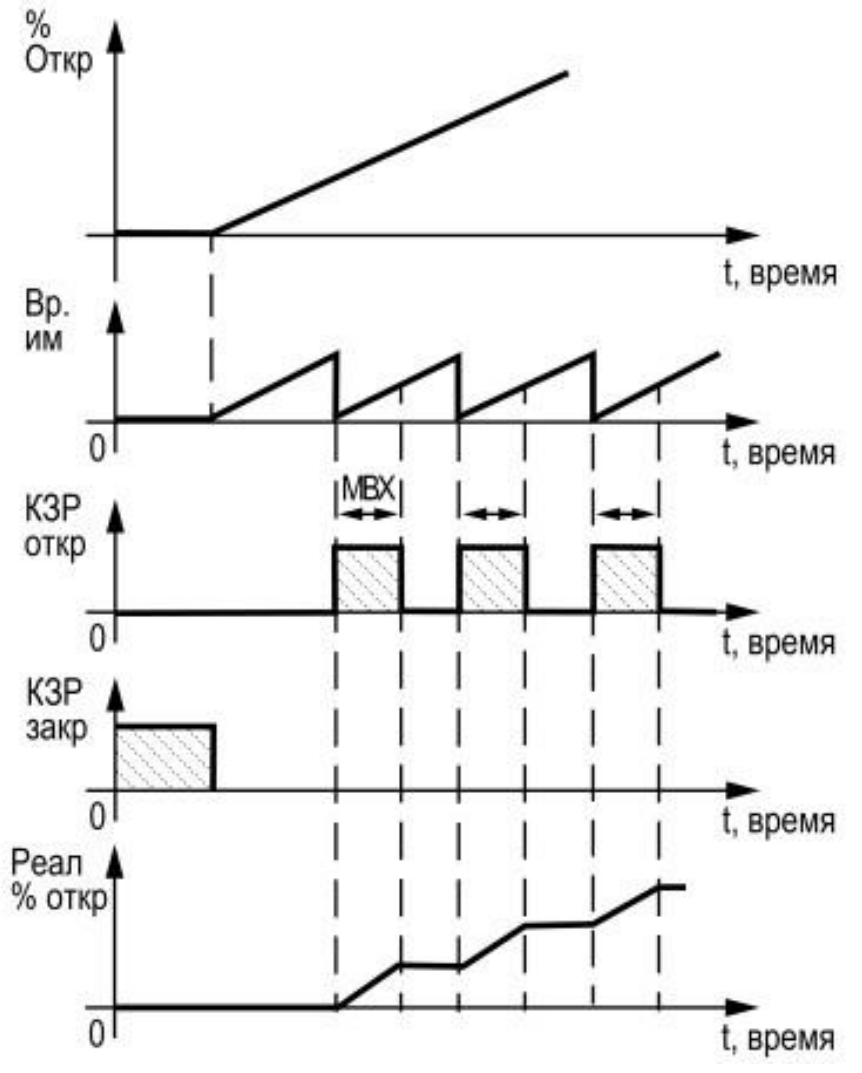

Рисунок 2 – Дискретное управление клапаном.

Циркуляционный насос летом выключен, зимой включен.

В случае если циркуляционный насос неисправен (ob\_AvPump=1), клапан теплообменника нагрева работает в дискретном режиме (En\_H=1) и текущий сезон «Зима» (lv IsWinter=1), то на клапан подается команда «Закрыть» в течении времени полного хода клапана с небольшим запасом  $(1,1^*$ ut StepFull H(s)), после чего восстанавливается управление.

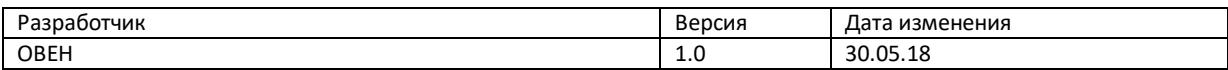